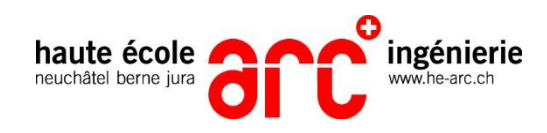

# **IE-Harpe électronique**

## **Niven HARDY**

Travail de Bachelor 2022 Informatique – Informatique industrielle et embarquée Professeur : Didier BARTH Expert : Frédéric NICOLET

### **Description Résultats**

La société NEVELTEC produit des harpes électrique en Suisse et souhaite approfondir les fonctionnalités du modèle courant en y ajoutant des filtres audio ajustables et des boutons pour contrôler le volume.

L'objectif est de concevoir et développer une carte électronique embarquée qui peut être insérée dans la harpe pour que le joueur puisse ajuster le ton et le volume y sortant. La carte électronique tient sur 2 batteries AA et les filtres audio peuvent être modifiés et développés par la suite sur un ordinateur. Une conversion du signal analogique en digital est nécessaire. Le traitement du signal doit se faire digitalement par une puce électronique et la carte doit rentrer dans un espace faisant 3x3cm.

La nouvelle carte électronique est prête à être commandée et assemblée, et les filtres et contrôle de volume sont testés et validés sur une carte d'évaluation. Le design de la carte permet un approfondissement du logiciel en continu et une bonne flexibilité d'utilisation, permettant au programmeur d'y ajouter ou retirer des effets audio au souhait.

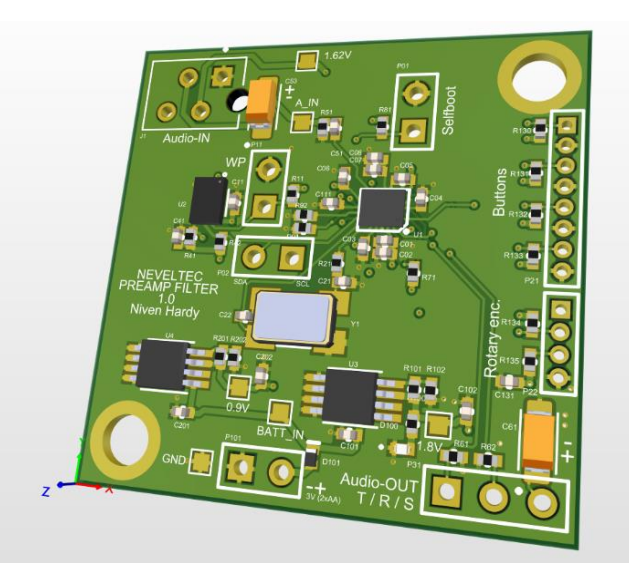

*Vue 3D virtuelle de la nouvelle carte embarqué*

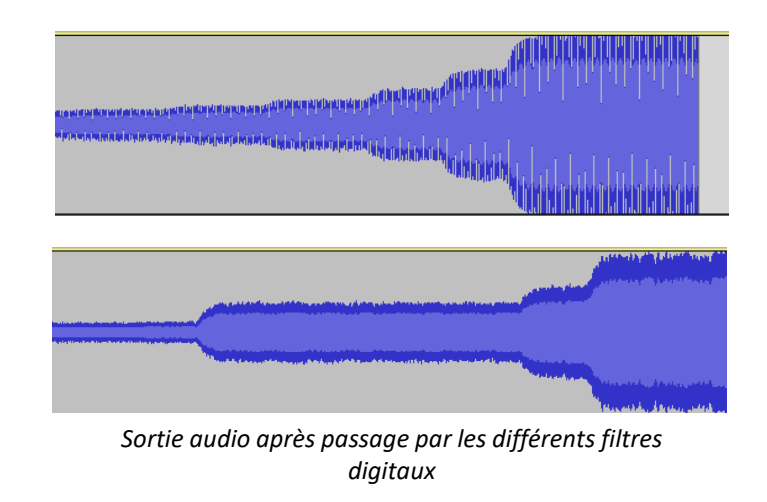

### **Déroulement**

Les différentes étapes du projet sont les suivantes :

- Choix du microcontrôleur.
- Choix des autres composants critiques.
- Réalisation du schéma et du circuit imprimé.
- Développement du logiciel sur carte d'évaluation.
- Programmation du microcontrôleur.
- Tests du logiciel sur carte d'évaluation.
- Validation des fonctionnalités.

# **Discussion : Conclusions et perspectives**

La société est maintenant à disposition d'un design de carte permettant l'application immédiate des filtres demandés et permettant un développement continu si les filtres sont insatisfaisants. Quelques améliorations sont néanmoins possibles, telles que l'amélioration du bruit audible en filtrant par logiciel et en optimisant la carte embarquée ou l'affichage de l'état des filtres et du volume par des LEDs ou un petit écran.